高速網路印表處理標準作業程序

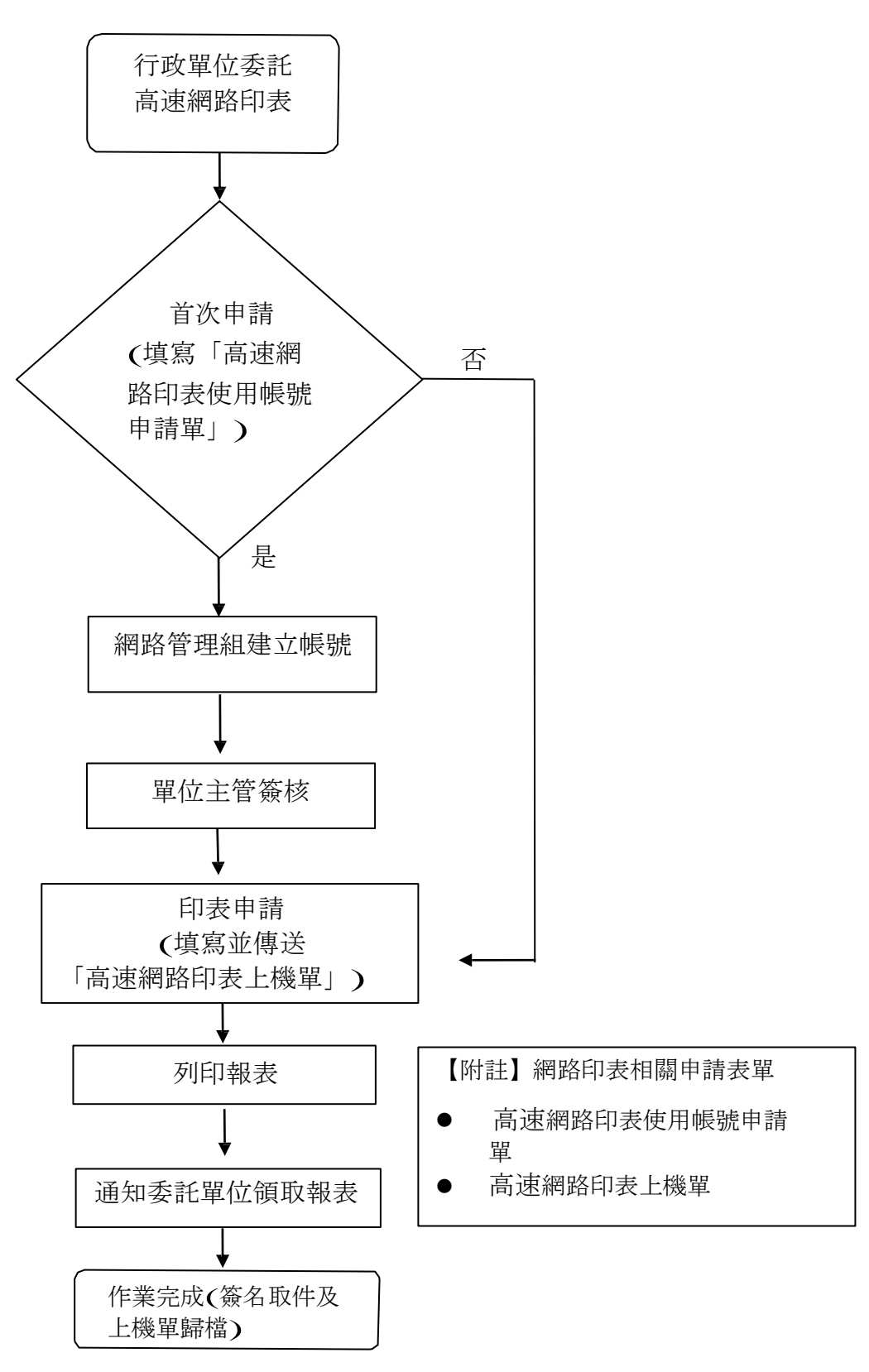